## SAP ABAP table SYSUUID {UUID formats}

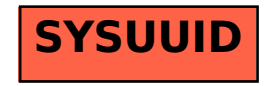